# 导师姓名**:** 章程辉

工学博士、教授,博士研究生导师 农业部农产品质量风险评估专家委员会专家、委员

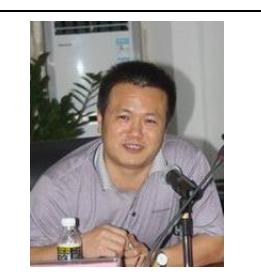

## 教育经历

1985.9~1989.6 江西农业大学农业工程系食品工程专业,工学学士 1989.9~1992.3 北京农业工程大学食品工程系食品工程专业,工学硕士 2001.9~2005.11 中国农业大学农产品加工及贮藏工程专业,工学博士

#### 工作简历

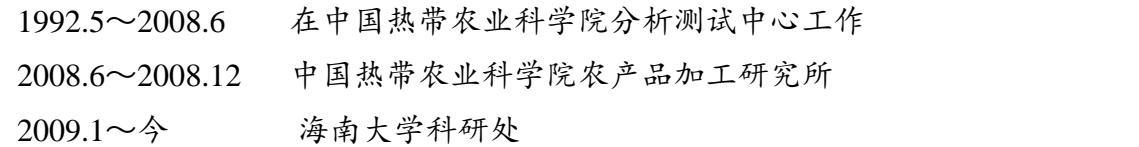

### 研究领域及方向

涉及农产品质量安全风险评估、农产品加工与贮藏、食品科学、功能食品等领域, 主要研究方向:

1. 农产品质量安全风险评估

2. 食品科学、农产品加工与贮藏

#### 科研项目

承担科研项目 20 余项, 其中主持国家科技支撑计划科研项目 2 项, 省部级项目多 项。

1. 主持 "主要热带果蔬农药残留风险评估与控制关键技术研究",国家科技支撑计 划项目 (2012.01-2014.12 )

2. 主持海南省重点科技项目(海南省 ZDXM20120148):乙烯利在采后香蕉中的残 留动态及风险评估研究, (2014.1-2014.12)

3. 主持农业部农产品质量安全风险评估项目(2012- )

# 代表性论文

发表科研论文 40 多篇, **EI** 收录 1 篇。

1. 红毛丹色泽品质的计算机视觉分级技术研究.农业工程学报,2005,21(11): 108-111 EI 收录

2. X 射线图像技术对红毛丹内部品质的检测.热带作物学报,2005,26(1):103-108

 3. 应用 X 射线 CT 图像技术检测红毛丹内部品质的试验研究.江西农业大学学报, 2005,27(6):939-942

 4. 红毛丹组织 X 射线衰减系数与密度的相关性.热带作物学报,2006,27(3): 94-96

5. 红毛丹外形尺寸的图像处理技术研究.江西农业大学学报,2006,28(2):300-303

6. [杨梅蛋白酶解肽抗氧化及降血糖活性的稳定性研究](http://epub.cnki.net/kns/detail/detail.aspx?QueryID=4&CurRec=5&recid=&FileName=SPKJ201514025&DbName=CJFDTEMP&DbCode=CJFQ&pr=)[,食品工业科技,](http://epub.cnki.net/kns/Navi/ScdbBridge.aspx?DBCode=CJFD&BaseID=SPKJ&UnitCode=&NaviLink=%e9%a3%9f%e5%93%81%e5%b7%a5%e4%b8%9a%e7%a7%91%e6%8a%80)2015

 7. [气相色谱法测定采后芒果中苯醚甲环唑残留量的测量不确定度评定,](http://epub.cnki.net/kns/detail/detail.aspx?QueryID=4&CurRec=4&recid=&FileName=HNDK201501007&DbName=CJFDLAST2015&DbCode=CJFQ&pr=)海南大学 学报,2015

8. [苯醚甲环唑对采后芒果的保鲜研究,](http://epub.cnki.net/kns/detail/detail.aspx?QueryID=4&CurRec=11&recid=&FileName=NYXB201402006&DbName=CJFD2014&DbCode=CJFQ&pr=)农药学学报,2014

9. [离子色谱法检测香蕉中乙烯利的残留降解动态](http://epub.cnki.net/kns/detail/detail.aspx?QueryID=4&CurRec=8&recid=&FileName=SPFX201409029&DbName=CJFD2014&DbCode=CJFQ&pr=)[,食品与发酵工业,](http://epub.cnki.net/kns/Navi/ScdbBridge.aspx?DBCode=CJFD&BaseID=SPFX&UnitCode=&NaviLink=%e9%a3%9f%e5%93%81%e4%b8%8e%e5%8f%91%e9%85%b5%e5%b7%a5%e4%b8%9a)2014

### 申请专利

### 研究组主要成员

青年教师:7 人

博士研究生:2 人

硕士研究生:7 人

#### 招生专业

博士专业:生态学

硕士专业:食品科学与工程、食品工程

# 实验室地点

环境与植物保护学院实验中心 4 楼 418

## 联系方式

电话:0898-66251734

E-mail:  $zchlm@163.com$